# **Estructuras de Datos y Algoritmos Tema 5: Tablas de Dispersión**

Departamento de Informática Universidad de Valladolid

**Curso 2018-19**

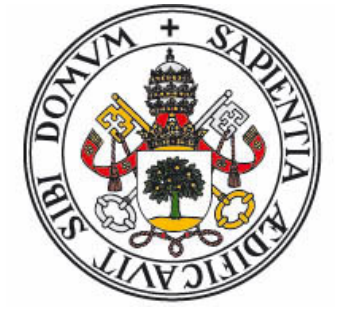

Grado en Ingeniería Informática Grado en Estadística

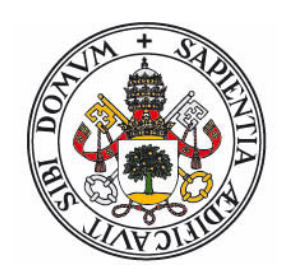

# **1. DEFINICIONES Y OBJETIVOS**

### **Motivación**

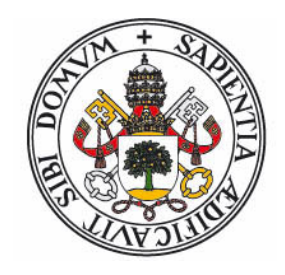

- Los **árboles equilibrados** consiguen un orden **O(log n)** para las operaciones básicas de los TADs **Conjunto**, **Mapa**, **Diccionario** y **Lista ordenada**.
- En el tema 3, sin embargo, vimos que los **arrays de bits** pueden conseguir un orden **O(1)** para acceso, inserción y borrado por valor.
- Problemas:
	- Los valores/claves deben ser números naturales.
	- El espacio de almacenamiento era proporcional al número de claves posibles, **<sup>u</sup>**. En general este valor es enorme.
	- $\bullet$  Las operaciones de acceso al i-ésimo menor y recorrido en orden son **O(u)**.
- Esto los convierte en inútiles para la gran mayoría de casos.

### **Caso práctico**

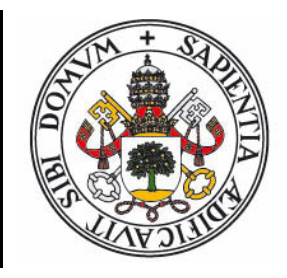

- 0 Supongamos un **mapa** en el que se almacenan datos sobre personas cuya clave es el DNI (número de 8 dígitos).
- Se necesitaría un array indexado por DNI, que almacena **100.000.000** de enlaces <sup>a</sup> registros/objetos.
- Ese espacio es **independiente** del número de registros que realmente almacenemos.

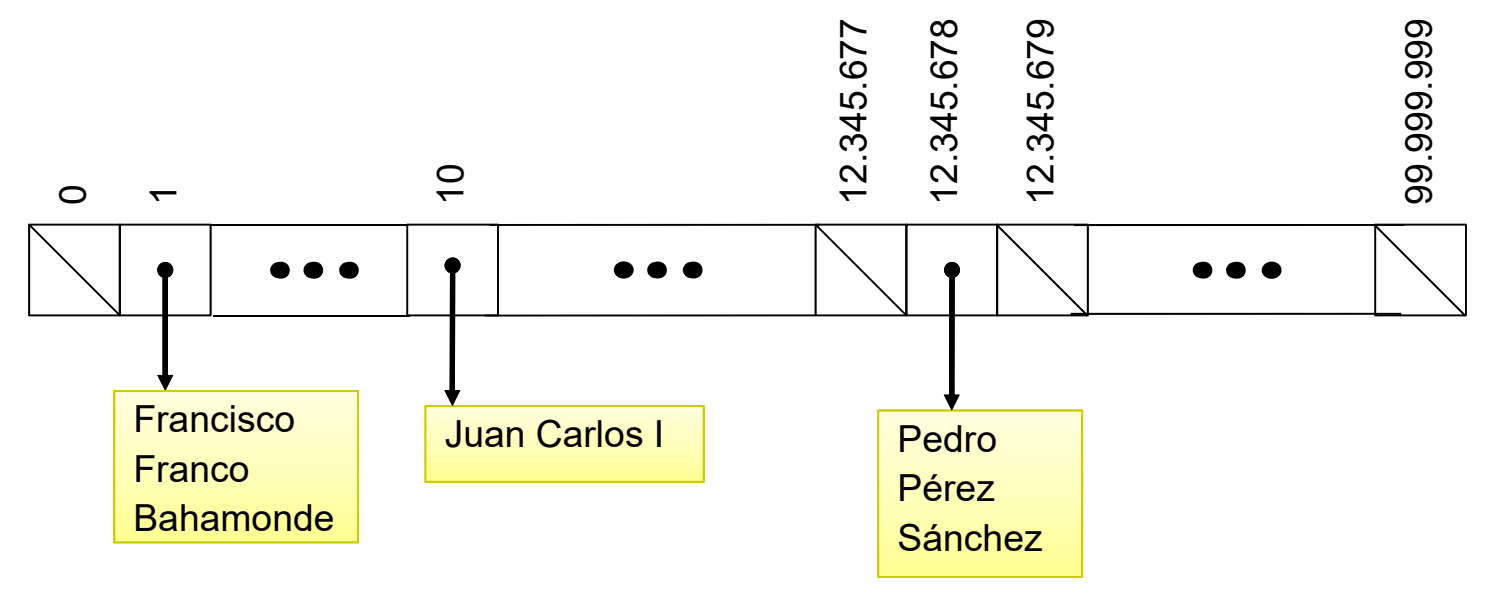

### **Solución**

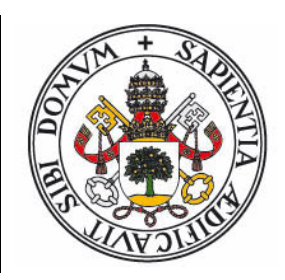

- 0 La solución consiste en definir una **función** que permita **traducir** y **comprimir** la clave <sup>a</sup> un **índice** de una **tabla**, cuyo tamaño, *<sup>m</sup>*, sea proporcional al número de elementos almacenados, *<sup>n</sup>*, en vez de al número de claves posibles.
- $\bullet$  El problema de éste enfoque son las **colisiones**. Según la manera de resolverlo hablaremos de dispersión **perfecta**, **ábierta**o **cerrada**.

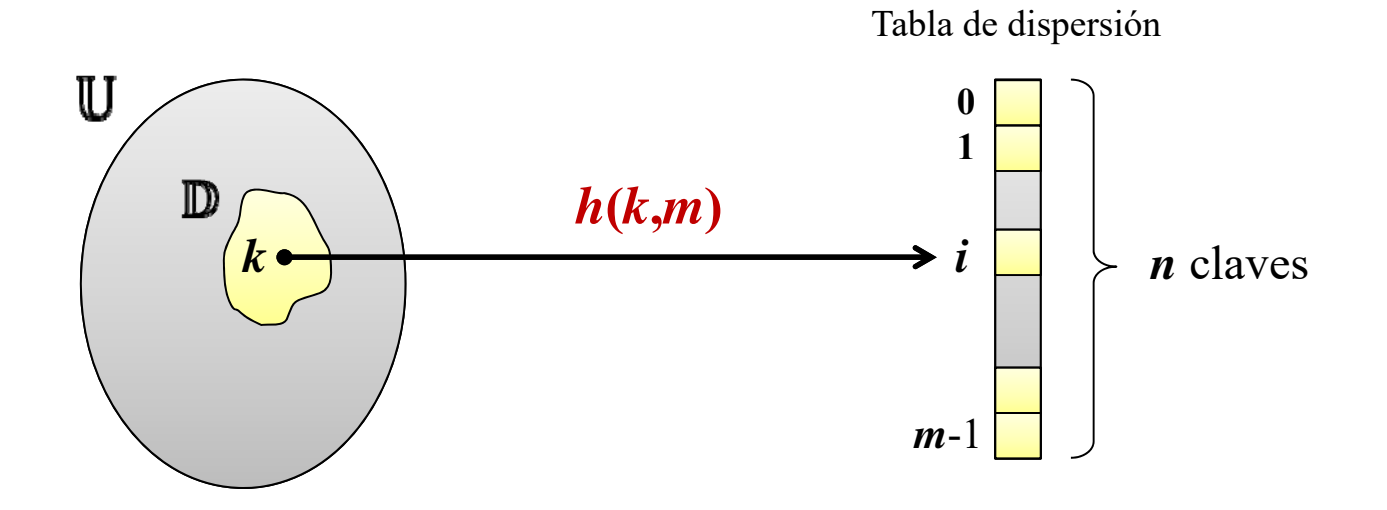

### **Notación utilizada**

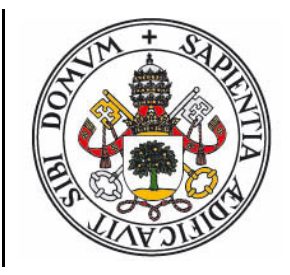

- : **Espacio de claves**. Representa todos los valores posibles del tipo de datos que representa <sup>a</sup> las claves. Usaremos el símbolo *k* para representar una clave.  $\boldsymbol{u}$  es el tamaño de  $\mathbb U$ , el número de posibles valores de clave.
- **•**  $\mathbb{D}$ : Espacio de datos. Es el subconjunto de  $\mathbb{U}$  que representa las claves que se van a almacenar. *n* es el tamaño de ⅅ, el número de claves almacenadas.
- *m* : Capacidad de la **tabla de dispersión**. El objetivo es que sea proporcional a  $n$ , no a  $u$ . Es decir  $m \in \mathrm{O}(n)$ .
- *h***'(***k* **)** : **Función de dispersión** primaria. Traduce (y posiblemente comprime) un valor de clave <sup>a</sup> una secuencia de bits que se interpreta como un número natural.
- *h* **(***k***,** *<sup>m</sup>* **)** : **Función de dispersión secundaria**. Traduce y comprime un valor de clave <sup>a</sup> un entero en el rango **[0..** *<sup>m</sup>***-1]**.

*i* **=** *h* **(***k***,***<sup>m</sup>* **)** es el **índice** de la tabla correspondiente <sup>a</sup> la clave *k*.

#### **Funciones de Dispersión (Hash)**

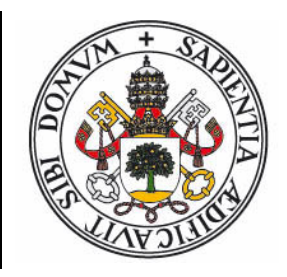

- Una **función de dispersión** (hash function) **traduce** un valor de un determinado tipo de datos (posiblemente complejo) <sup>a</sup> una secuencia de bits que suele interpretarse como un **número natural**.
- Si dos claves son **iguales** (en el contexto en que se trabaja), la función de dispersión debe devolver **el mismo valor** para ambas (**determinismo**):

$$
k_1 = k_2 \Rightarrow h'(k_1) = h'(k_2)
$$

 Pero el inverso no es cierto: Es perfectamente posible (y habitual) que dos claves **distintas** obtengan **el mismo valor** al aplicarseles la función de dispersión (**colisión**):

$$
k_1 \neq k_2 \nRightarrow h'(k_1) \neq h'(k_2)
$$

#### **Funciones de Dispersión Criptográficas**

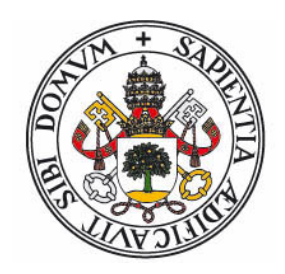

- En criptografía, las funciones de dispersión (o resumen) se aplican <sup>a</sup> un **documento** <sup>o</sup> una serie de datos para obtener un **valor resumen** (digest, MAC, checksums) que se pueda usar para validarlos (los datos y el resumen se adquieren por "canales" distintos)
- Se obtiene una secuencia de bits (tipicamente 512)
- El objetivo primordial es diseñar funciones "**de un sólo**  $\textbf{sentido}$ ", en el que el cálculo  $i\,=\,h(k)$  sea sencillo, pero el inverso (conocido *i* obtener un *k* cualquiera que al aplicar la función devuelva *i*) sea básicamente imposible (por muestreo)
- No suelen usarse para tablas de dispersión (existen alternativas más eficientes)
- Ejemplos: <del>MD5</del>, <del>SHA-1</del>, SHA-2.

#### **Funciones de Dispersión Normales**

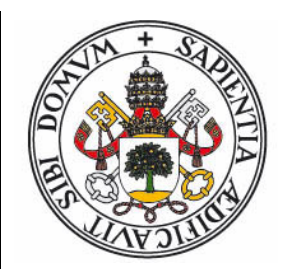

- 0 Lo habitual es que el resultado sea un entero positivo en el rango típico de la máquina (32 <sup>o</sup> 64 bits)
- $\bullet$  Existe una función distinta por cada tipo de datos que se vaya <sup>a</sup> utilizar para representar las claves. Ejemplos:
	- 0 • Enteros:  $h'(n) = |n|$
	- 0 Datos con más bits que un entero: Se dividen en trozos con el tamaño en bits de un entero y se hace un **xor** entre ellos.

• Cadenas de caracteres: 
$$
h'(c_0..c_{n-1}) = \sum_{i=0}^{n-1} 31^i \cdot c_i
$$

- $\bullet$ En Python existe la función hash para tipos de datos simples.
- En Java la clase Object incluye la función hashCode, por lo que todo objeto tiene definida una función de dispersión. **Cuidado**: Para nuevas clases devuelve la dirección de memoria del objeto.

#### **Colisiones y Uniformidad**

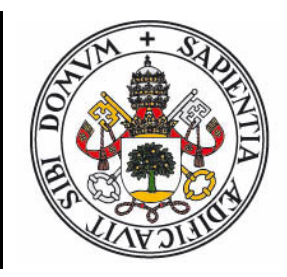

- 0 Se produce una **colisión** cuando <sup>a</sup> dos claves distintas la función de dispersión les asigna la misma posición en la tabla.
	- Si se desconocen los datos concretos que se van <sup>a</sup> introducir..
	- 0 .. y el tamaño de la tabla es menor que el tamaño del espacio de claves ( *m* < *<sup>u</sup>*)..
	- $\bullet$ .. entonces la existencia de colisiones es inevitable.
- $\bullet$  Respecto <sup>a</sup> la eficiencia, es importante que las funciones de dispersión tengan un comportamiento **uniforme** respecto al conjunto de datos que se almacenan.
	- Uniforme significa que la probabilidad de que <sup>a</sup> cualquier clave *k* del conjunto de datos se le asigne el índice *i* de la tabla sea **1/***<sup>m</sup>*.
	- $\bullet$  La misma función de dispersión puede ser uniforme para un conjunto de datos y no serlo para otro (no se puede **garantizar** que una función de dispersión sea uniforme para cualquier conjunto de datos)

#### **Ejemplo de uniformidad**

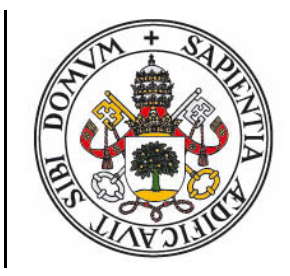

0 Tomamos los DNI's de 50 alumnos de EDA y escogemos dos funciones de dispersión, la izquierda toma los dos últimos dígitos del DNI y la derecha los dos primeros:

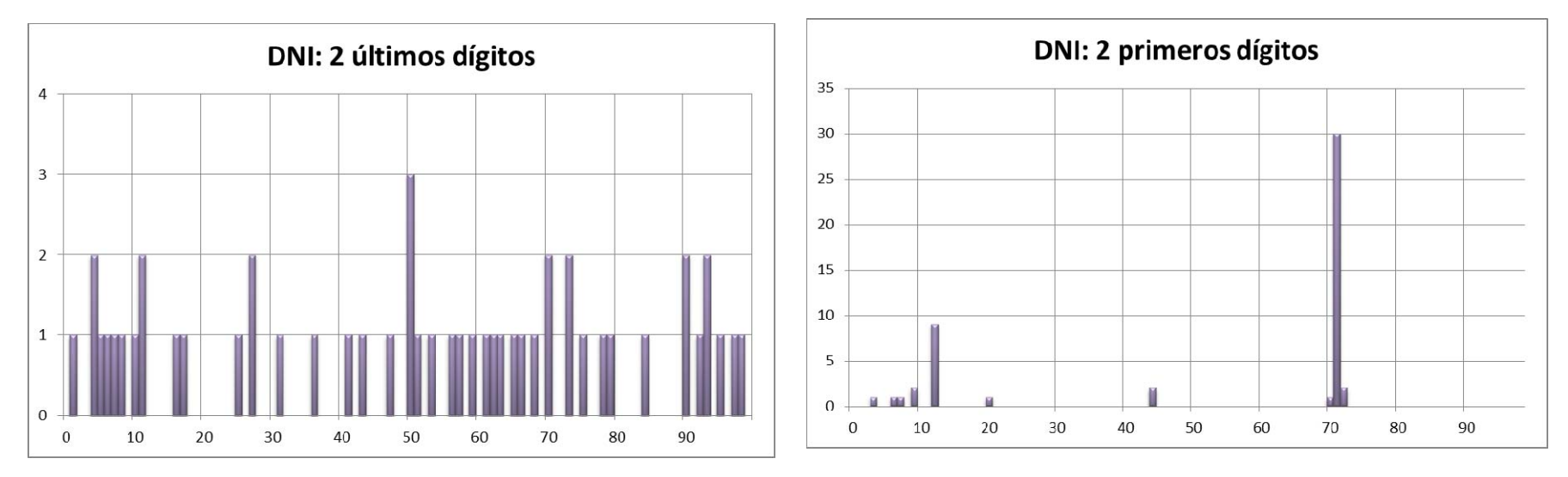

 $\bullet$  Si el conjunto de datos fuera "personas con DNI terminado en 00", la primera función pasaría <sup>a</sup> no ser uniforme.

#### **Factor de Carga**

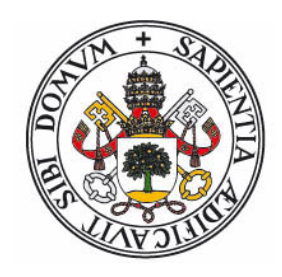

 Se define **factor de carga** como el ratio entre el número de elementos y la capacidad de una tabla de dispersión.

$$
L = \frac{n}{m}
$$
  $\alpha = \frac{n}{m+1}$  *Version que utilizaremos para los análisis.* L  $\cong \alpha$ 

- 0 En dispersión cerrada (0 <sup>o</sup> 1 claves por celda) es un valor entre 0 (tabla vacía) y 1 (tabla llena)
- En dispersión abierta (una celda puede almacenar varias claves) puede tomar valores mayores que 1.
- La eficiencia de las operaciones sobre las tablas de dispersión dependen directamente del factor de carga.
- Para que se puedan considerar de tiempo constante, se estable un límite, *Lmax*. Cuando al insertar elementos el factor de carga supera ese límite, se **reestructura** la tabla: Se amplía su tamaño, *m* (típicamente se duplica).

#### **Funciones de dispersión secundaria**

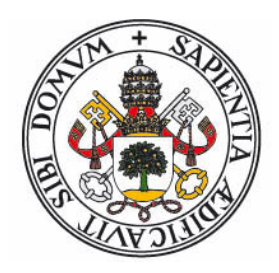

En general existen dos niveles en la definición de funciones de dispersión:

- En el primero se definen funciones que **traducen** el tipo de datos a un número natural.
	- Las denominamos *h*'( *k* )
	- $\bullet$  Estan asociadas <sup>a</sup> cada tipo de dato concreto (definidas en la clase base (Java) <sup>o</sup> mediante una interfaz).
- En el segundo nivel se **comprime** el valor obtenido del primer nivel <sup>a</sup> un índice en el rango [0.. *<sup>m</sup>*-1].
	- $\bullet$  Las denominamos  $h(k,\,m).$
	- Se debe tener en cuenta que el tamaño de la tabla de dispersión, *<sup>m</sup>*, puede cambiar debido <sup>a</sup> las reestructuraciones.

#### **Funciones de dispersión secundaria**

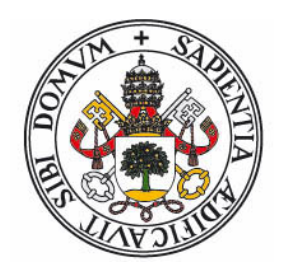

0 El método más utilizado se denomina **método de división**:

 $h(k,m) = h'(k) \mod m$ 

- Para evitar problemas con la uniformidad, se debería escoger un valor de *m* que fuera primo (al reestructurar se escogería el siguiente primo mayor que 2·*m*)
- Otro enfoque (Java) consiste en "barajar" los bits de *h*'( *k* ) antes de calcular el módulo. Con ello se pueden usar valores de *m* que sean potencias de dos (simplifica la reestructuración):

 $\bigcap_{k=1}^{\infty} D$ esplaz. bits derecho  $\bigcap_{k=1}^{\infty} X$ or<br>(h'(k) >> 20)  $\otimes$  (h'(k) >> 12)  $\otimes$  (h'(k) >> 7)  $\otimes$  (h'(k) >> 4)  $\otimes$  h'(k)

 Existen otros métodos (multiplicación, producto de vectores) que no estudiaremos.

#### **Recapitulación**

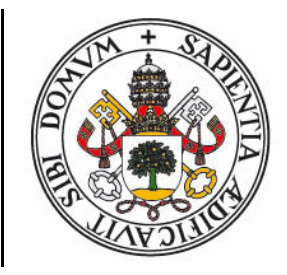

- Una **tabla de dispersión** consistirá en una tabla (array) de capacidad *m* que contiene elementos <sup>o</sup> listas de elementos, *<sup>n</sup>* elementos en un momento dado. Los elementos pueden ser pares clave-valor.
- Se necesita una función de dispersión primaria que traduzca las claves <sup>a</sup> números positivos.
- Se define un función de dispersión secundaria que comprima esos números <sup>a</sup> índices (tipicamente el método de división).
- Se especifica un factor de carga máximo. Cuando al insertar se supere ese valor, se reestructura la tabla.
- Veremos 3 variantes de tablas, según el método de resolver el problema de las colisiones: Dispersión perfecta, abierta y cerrada.

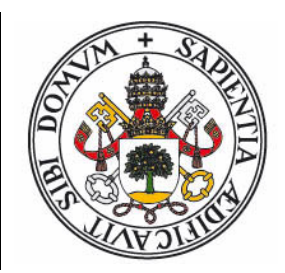

# **2. DISPERSIÓN PERFECTA**

#### **Dispersión Perfecta**

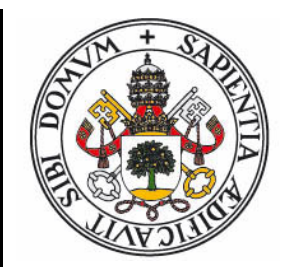

- La estrategia de **dispersión perfecta** (perfect hashing) consiste en encontrar un conjunto de funciones de dispersión que al ser aplicadas <sup>a</sup> un conjunto de datos conocido no produzca ninguna colisión entre ellos.
- El conjunto de datos debe conocerse antes del diseño de la tabla, y no se puede modificar.
- Sólo se permiten operaciones de acceso, no se puede modificar la tabla (ni insertar ni borrar).
- Se basa en un conjunto de funciones de dispersión, parametrizadas por un valor aleatorio (producto vectorial).
- La búsqueda de las funciones adecuadas se realiza al azar, pero está garantizado que en un tiempo promedio O( *n* ) se pueden encontrar las funciones adecuadas.

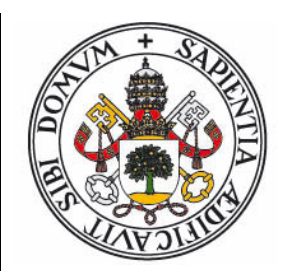

# **3. DISPERSIÓN ABIERTA (CHAINING)**

#### **Dispersión Abierta (***chaining***)**

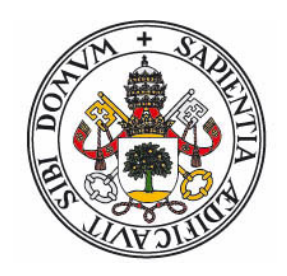

- La estrategia de **dispersión abierta** resuelve el problema de las colisiones permitiendo que se almacene más de un elemento en cada celda de la tabla.
- Lo habitual es que cada celda almacene un enlace <sup>a</sup> una lista simplemente enlazada de elementos.
- Ejemplo: (Secuencia de inserciones: 16, 8, 12, 20, 22, 45, 5)

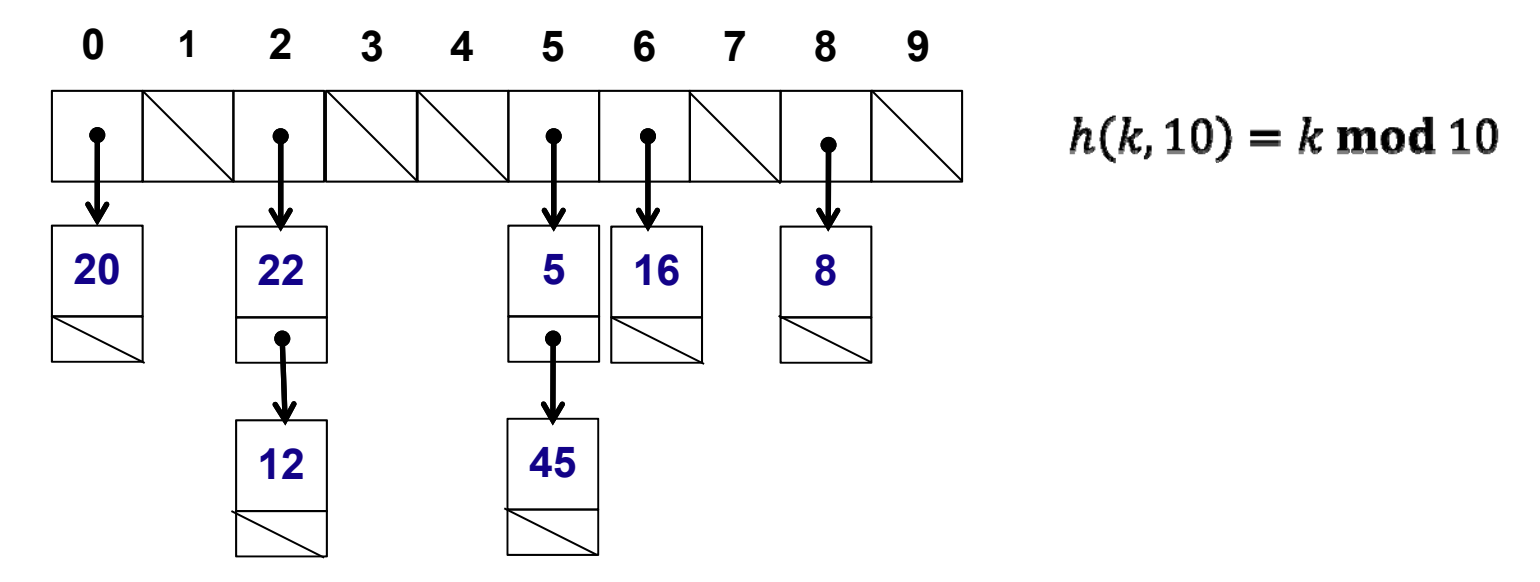

#### **Operaciones**

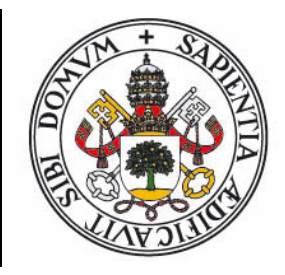

- 0 Las operaciones basadas en valor (búsqueda, inserción y borrado por valor) consisten en:
	- Usar la función de dispersión secundaria para obtener el índice de la tabla correspondiente al valor (o clave).
	- Realizar la operación sobre la lista enlazada referenciada en esa posición.
	- $\bullet$  La búsqueda y el borrado recorren la lista hasta encontrar el elemento (búsqueda secuencial).
	- $\bullet$  La inserción es inmediata: Se crea un nuevo nodo con el elemento (o par clave/valor) y se inserta al principio de la lista.
	- Si en la inserción se supera el factor de carga máximo, se reestructura la tabla.
- Para cualquier otro tipo de operación (acceso *i*-ésimo menor, recorrido ordenado,fusión, etc.) se comporta como un vector de listas desordenadas.

#### **Eficiencia promedio**

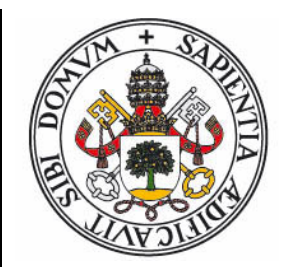

- Si la función de dispersión es **uniforme** para el conjunto de datos utilizado:
	- Cada clave tiene la misma probabilidad de que se le asigne cualquiera de los *m* índices.
	- La longitud promedio de las listas es *n* **/***<sup>m</sup>*, igual al factor de carga
- Búsquedas exitosas: **1 <sup>+</sup> L/2** accesos en promedio.
	- En una lista de longitud L el promedio es L/2 accesos.
	- El **borrado** de una clave equivale <sup>a</sup> una búsqueda exitosa.
- Búsquedas fallidas: **1+L** accesos en promedio.
	- $\bullet$ *m* búsquedas fallidas, una por cada índice de la tabla, recorren la suma de longitudes de las listas:  $(m + n)/m = 1 + L$
- **Inserción: 1 acceso mejor caso, O(1) en tiempo amortizado.** 
	- La reestructuración es  $O(n)$ , pero garantiza *n* inserciones en  $O(1)$

#### **Eficiencia peor caso**

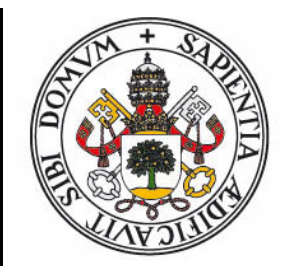

- El peor caso se da cuando la función de dispersión es extremadamente no uniforme: Asigna la misma posición <sup>a</sup> todas <sup>o</sup> la mayoría de las claves del conjunto de datos.
- La tabla contiene una única lista con los *n* elementos.
- En circunstancias normales la probabilidad de caer en el peor caso es insignificante (1/ *<sup>m</sup>*!)
- Pero definida una función de dispersión, siempre es posible diseñar un conjunto de datos que provoque el peor caso (ataque por degradación de eficiencia).
	- Búsqueda, borrado: **O(** *n* **)** accesos en promedio.
	- **·** Inserción: Sigue siendo  $O(1)$  en tiempo amortizado.

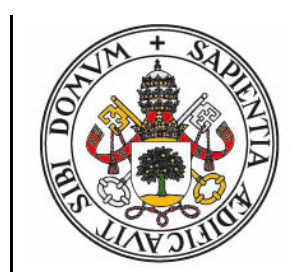

### **Resumen eficiencia**

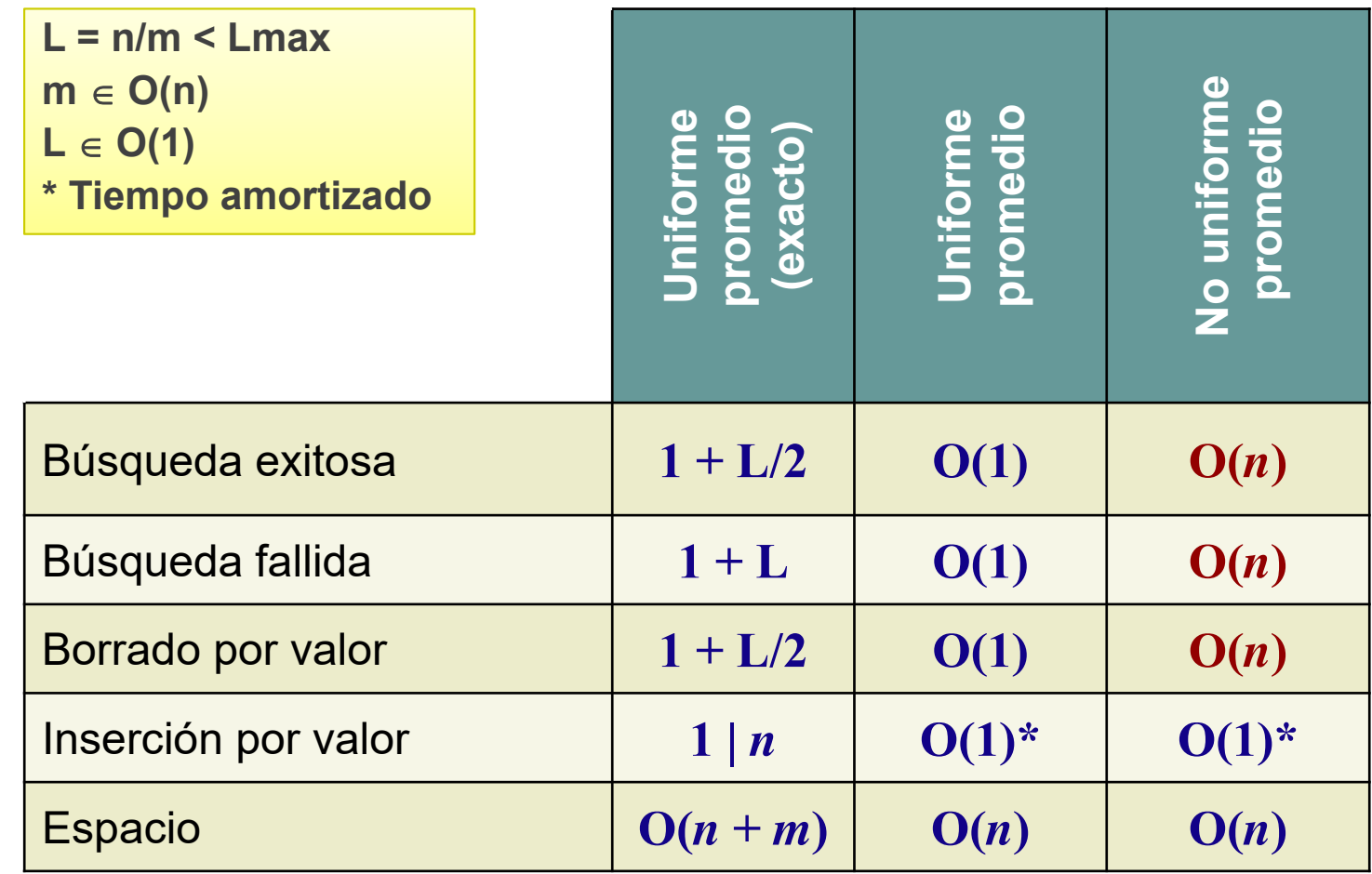

# **Ejemplo en Java (I)**

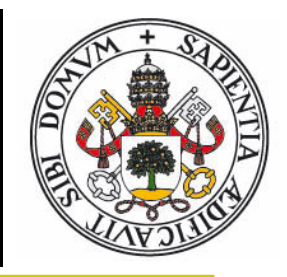

```
// Tabla de dispersión abierta que almacena pares clave
‐valor
public class TablaDispAbi<K,V>
{
   // Clase interna que representa un
   // nodo de una lista simplemente enlazada
    private class Nodo<K,V>
{
        K clave;
        V valor;
       Nodo<K,V> sig;
        Nodo(K clave,
V valor, Nodo<K,V> sig)
{
            this.clave
= clave; this.valor
= valor;
            this.sig
= sig;
        }
    }
    int
m; // Capacidad de la tabla
    int
n; // Número de elementos
    double maxL; // Máximo factor de carga
```
# **Ejemplo en Java (II)**

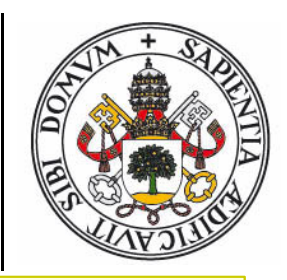

```
// Tabla de dispersión (array de listas de pares)
Nodo<K,V>[] tabla;
```

```
// Constructor con valores por defecto
public TablaDispAbi()
{ this(16,2.5);
}
```

```
// Constructor: m0 ‐ capacidad inicial
// maxL ‐ factor de carga máximo
public TablaDispAbi
(int m0, double maxL)
{
    this.maxL
= maxL;
    this.m
= m0;
    tabla
= new Nodo[m];
    for(int i = 0; i < m; i++) tabla[i] = null;
    this.n
= 0;
}
// Devuelve el indice correspondiente
a esa clave
protected int indice(K c)
{ return Math.abs(c.hashCode())
% m;
}
```
# **Ejemplo en Java (IV)**

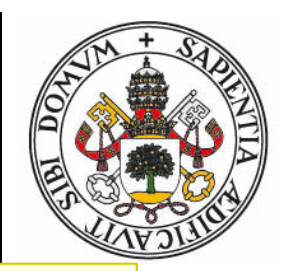

```
protected void reestructurar()
{
    // Salvamos la tabla anterior
     Nodo<K,V>[] tmp
= tabla;
    // Creamos una nueva tabla
     n
= 0;
m
= 2*
m; // Duplicamos el tamaño
     tabla
= new Nodo[
m];
     \quad \text{for}(\texttt{int}\;\texttt{i}=\;\theta;\;\texttt{i}<\texttt{m};\;\texttt{i++})\;\texttt{table}[\texttt{i}] = \texttt{null};// Recorremos la tabla anterior insertando elementos
     for
(int
i
= 0;
i
< tmp.length; i++)
{
          Nodo<K,V> nodo
= tmp[i];
          while(nodo != null
)
{
               ins(nodo.clave, nodo.valor);
               nodo
= nodo.sig;
          }
     }
}
```
# **Ejemplo en Java (V)**

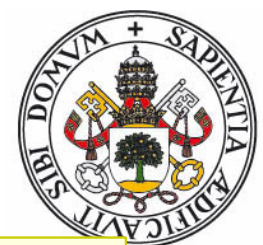

```
public
V get(K clave)
{
     // Aplicar función de dispersión
a la clave
     int
i
= indice(clave);
     // Buscar en la lista
i‐ésimaNodo<K,V>
p
= tabla[i];
     while(p != null && !p.clave.equals(clave))
p
= p.sig;
     return (p == null
)
? null : p.valor;
}
public void ins(K clave,
V valor)
{
    // Incrementar
n
y comprobar factor de carga
   n++;
    if((1.0*
n)/
m
> maxL
) reestructurar();
    // Aplicar función de dispersión
a la clave
    int
i
= indice(clave);
    // Insertar al principio de la lista
i
‐ésima
    tabla[i]
= new Nodo(clave, valor, tabla[i]);
}
```
# **Ejemplo en Java (VI)**

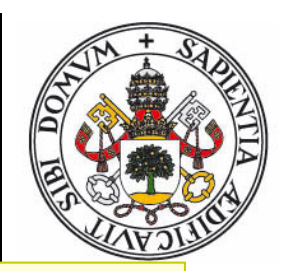

```
public boolean del(K clave)
{
 // Aplicar función de dispersión
a la clave
  int
i
= indice(clave);
 // Buscar nodo controlando elemento anterior
  Nodo<K,V> ant
= null;
  Nodo<K,V> act
= tabla[i];
 while(act != null && !act.clave.equals(clave))
{
    ant = act;
    act
= act.sig;
 }
  if(act == null
)
{ return false; }
 // Comprobar caso especial borrado del primero
  if(ant == null
) tabla[i]
= act.sig; else ant.sig
= act.sig;
 n--;return true;
}
```
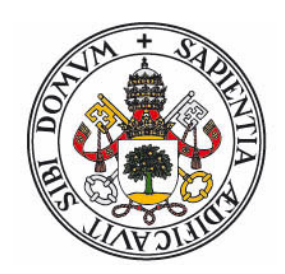

# **4. DISPERSIÓN CERRADA (OPEN ADDRESSING)**

#### **Dispersión Cerrada (***open addressing***)**

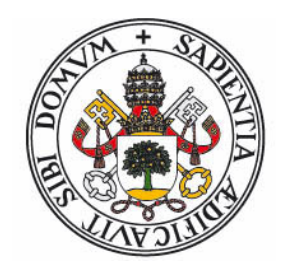

- 0 En la estrategia de **dispersión cerrada** cada celda de la tabla almacena un único elemento (o ninguno).
	- 0 Una consecuencia directa es que, <sup>a</sup> diferencia de la dispersión abierta, el número de elementos almacenados no puede superar la capacidad de la tabla: *n* **<** *<sup>m</sup>***, L <sup>&</sup>lt; 1.0**
- El problema de las colisiones se resuelve estableciendo una secuencia de posiciones (ruta de exploración) en las que puede encontrarse un elemento en la tabla.
	- O Dispersión abierta: Varios elementos en cada celda.
	- $\bullet$ Dispersión cerrada: Varias celdas disponibles para cada elemento
- $\bullet$  Cada celda de la tabla puede estar en 3 estados distintos:
	- O **Ocupada**: Contiene un elemento, no se puede insertar en ella.
	- $\bullet$ **Vacía**: Se puede insertar en ella, detiene la exploración.
	- $\bullet$ **Borrada**: Se puede insertar en ella, no detiene la exploración.

#### **Dispersión Cerrada (II)**

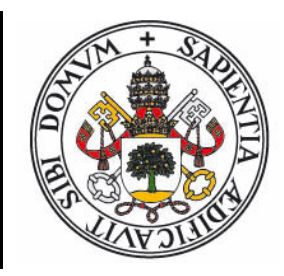

- Los estados de las celdas se pueden representar:
	- 0 Mediante **valores especiales** de las claves (uno para indicar celda vacía y otro para indicar celda borrada)
	- O mediante una **tabla extra** que almacene valores que indiquen en cuál de los 3 estados se encuentra la celda correspondiente de la tabla principal.
- Además de la función de dispersión, en este tipo de tablas es necesario definir una estrategia de exploración
	- La estrategia indica cuál es la **siguiente celda** que se debe explorar cuando la celda actual no esté vacía (inserción) <sup>o</sup> no contenga el elemento buscado (acceso, borrado)
	- Se suele expresar mediante una **función** que depende de la **posición inicial** (la proporcionada por la función de dispersión) y el **número de intento** (número de colisiones hasta el momento).
	- Cada intento debe proporcionar una posición de la tabla por la que no se halla pasado en intentos anteriores (**recorrido completo**)

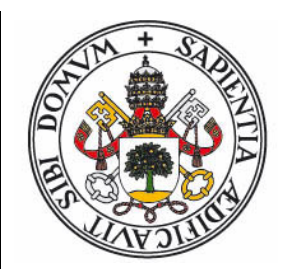

- Es la estrategia de exploración más sencilla:
	- $\bullet$ Cada nuevo intento explora la **siguiente** celda de la tabla.
	- Si estamos en la última celda, pasamos <sup>a</sup> la primera.

$$
\int_{f(i_0,j,m)} \text{Posición inicial, } i_0 = h(k,m)
$$
\n
$$
f(i_0,j,m) = (i_0+j) \mod m
$$
\n
$$
\boxed{\text{Number of the image}}
$$

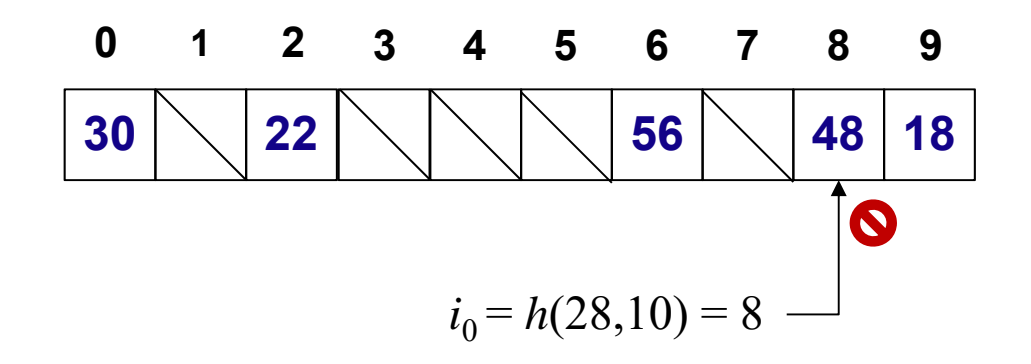

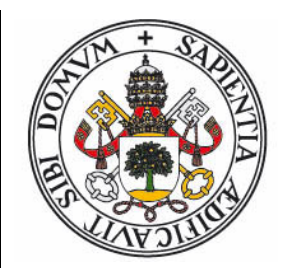

- Es la estrategia de exploración más sencilla:
	- $\bullet$ Cada nuevo intento explora la **siguiente** celda de la tabla.
	- Si estamos en la última celda, pasamos <sup>a</sup> la primera.

$$
\int_{f(i_0,j,m)} \text{Posición inicial, } i_0 = h(k,m)
$$
\n
$$
f(i_0,j,m) = (i_0+j) \mod m
$$
\n
$$
\boxed{\text{Number of the image}}
$$

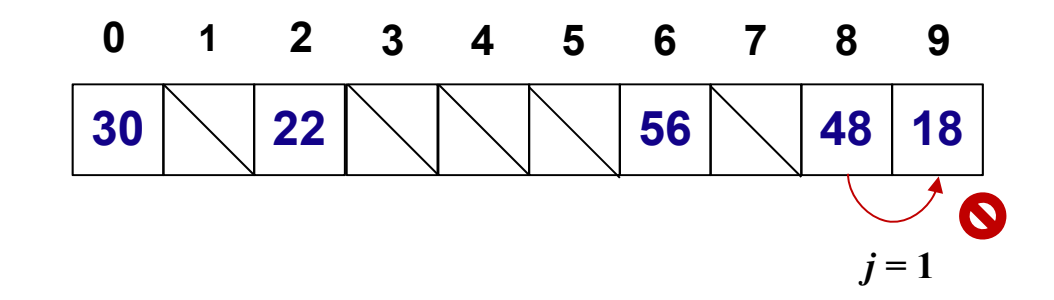

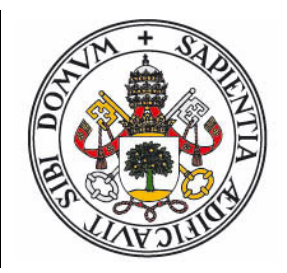

- Es la estrategia de exploración más sencilla:
	- $\bullet$ Cada nuevo intento explora la **siguiente** celda de la tabla.
	- Si estamos en la última celda, pasamos <sup>a</sup> la primera.

$$
\int_{f(i_0,j,m)} \text{Posición inicial, } i_0 = h(k,m)
$$
\n
$$
f(i_0,j,m) = (i_0+j) \mod m
$$
\n
$$
\boxed{\text{Number of the image}}
$$

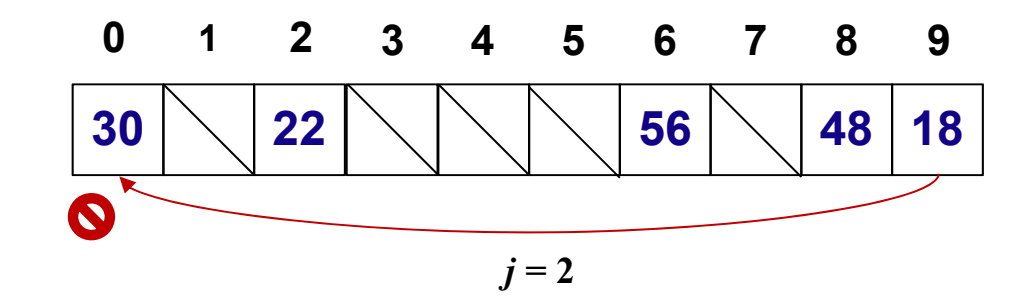

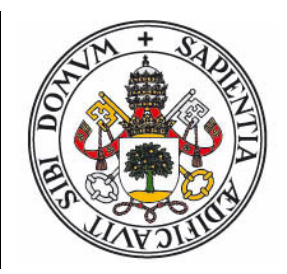

- Es la estrategia de exploración más sencilla:
	- $\bullet$ Cada nuevo intento explora la **siguiente** celda de la tabla.
	- Si estamos en la última celda, pasamos <sup>a</sup> la primera.

$$
\int_{f(i_0,j,m)} \text{Posición inicial, } i_0 = h(k,m)
$$
\n
$$
f(i_0,j,m) = (i_0+j) \mod m
$$
\n
$$
\boxed{\text{Number of the image}}
$$

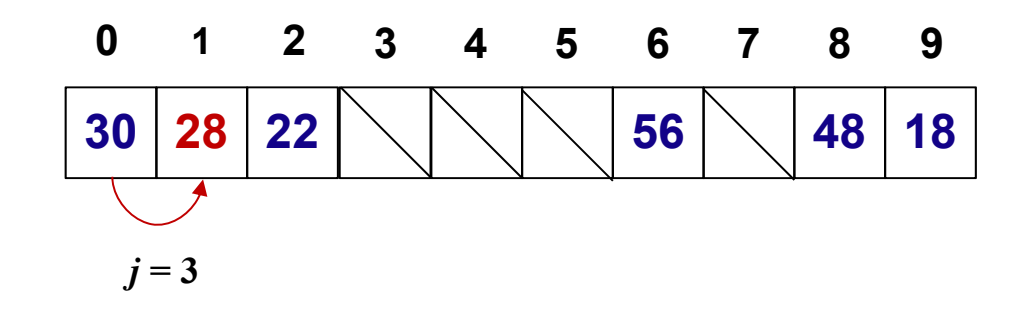

#### **Agrupamiento (clustering)**

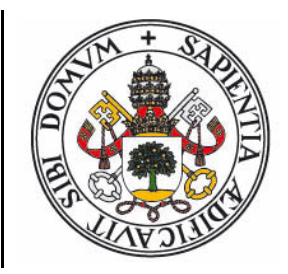

- La estrategia de exploración lineal sufre del problema del **agrupamiento**: La formación de grandes bloques de celdas ocupadas.
	- Si se forma (al azar) un bloque de celdas ocupadas..
	- Si una clave es enviada <sup>a</sup> una posición dentro del bloque..
	- $\bullet$  ..deberá explorarlo hasta el final, ocupando la siguiente posición vacía contigua al bloque..
	- ..y haciendo que el bloque incremente su tamaño!
- Consecuencia: Las claves se agrupan en bloques donde el número de intentos es alto, degradando la eficiencia.
	- Este problema es independiente de la uniformidad de la función de dispersión.
	- Deriva directamente de la estrategia de exploración.
- **·** Solución: Usar un factor de cárga límite más pequeño.

#### **Exploración Doble (double hashing)**

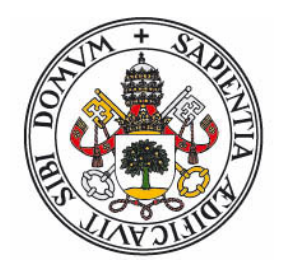

- Otra solución reside en hacer que la exploración no dependa tan sólo de la posición inicial, sino también del propio valor de la clave.
	- 0 De esa forma claves distintas que han sido enviadas <sup>a</sup> la misma posición inicial seguirán rutas distintas.
	- Y se consigue un mejor aprovechamiento de las posiciones vacías que existan en la tabla.
	- Para obtener otro parámetro dependiente de la clave se necesita definir una **segunda función de dispersión**, distinta de la usada habitualmente (por eso el nombre de exploración **doble**).
- Lo habitual es que ese segundo parámetro defina el **salto** en la exploración:

```
Cada intento salta d celdas f(i_0, j, d, m) = (i_0 + d \cdot j) \text{ mod } m
```
#### **Exploración Doble (II)**

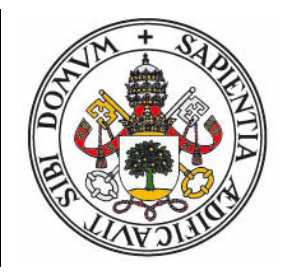

- Cada nuevo intento explora la celda situada <sup>a</sup> una distancia de *d* celdas <sup>a</sup> la derecha (la tabla se interpreta como si fuera circular). Si *d* <sup>=</sup> 1 tendríamos una exploración lineal.
- El valor del salto, *d*, depende del valor de la clave. Un método habitual de definirlo, si se utiliza como función de dispersión secundaria el método de división, es:

 $i_0(k,m) = h'(k) \mod m$ 

 $d(k,m) = \max\{1, h'(k) \text{ div } m\}$ 

- $\bullet$  De esta forma se consigue un valor de salto dependiente de la clave pero independiente de la posición inicial.
- $\bullet$  Existen algunos detalles <sup>a</sup> tener en cuenta para garantizar una exploración completa.

#### **Exploración Doble (III)**

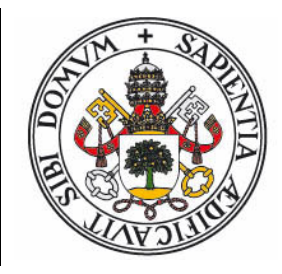

- La exploración lineal garantiza de forma trivial la exploración de toda la tabla.
- Pero una exploración <sup>a</sup> base de saltos de *d* celdas no siempre va a recorrer todas las celdas.
	- Por ejemplo, si la tabla tiene tamaño 12 y el salto es 4, sólo vamos <sup>a</sup> recorrer 3 celdas distintas antes de entrar en un ciclo.
- **Teorema**: Si *m* y *d* son primos entre sí (no tienen factores en común) esta garantizado un recorrido completo.
	- **Solución #1**: Imponer que *m* sea un número primo. Al reestructurar, escoger el siguiente primo mayor que 2 *m*
	- **Solución #2**: Imponer que *m* se una potencia de dos, y que *d* sea un número impar (si es par, se le suma 1)

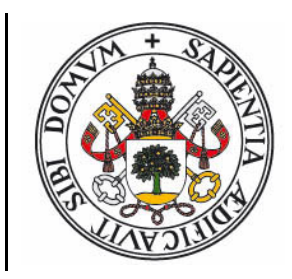

#### **Exploración Doble - Ejemplo**

 $\bullet$ • Tabla con m =  $2^3$  = 8 (solución #2), inserción de 17:

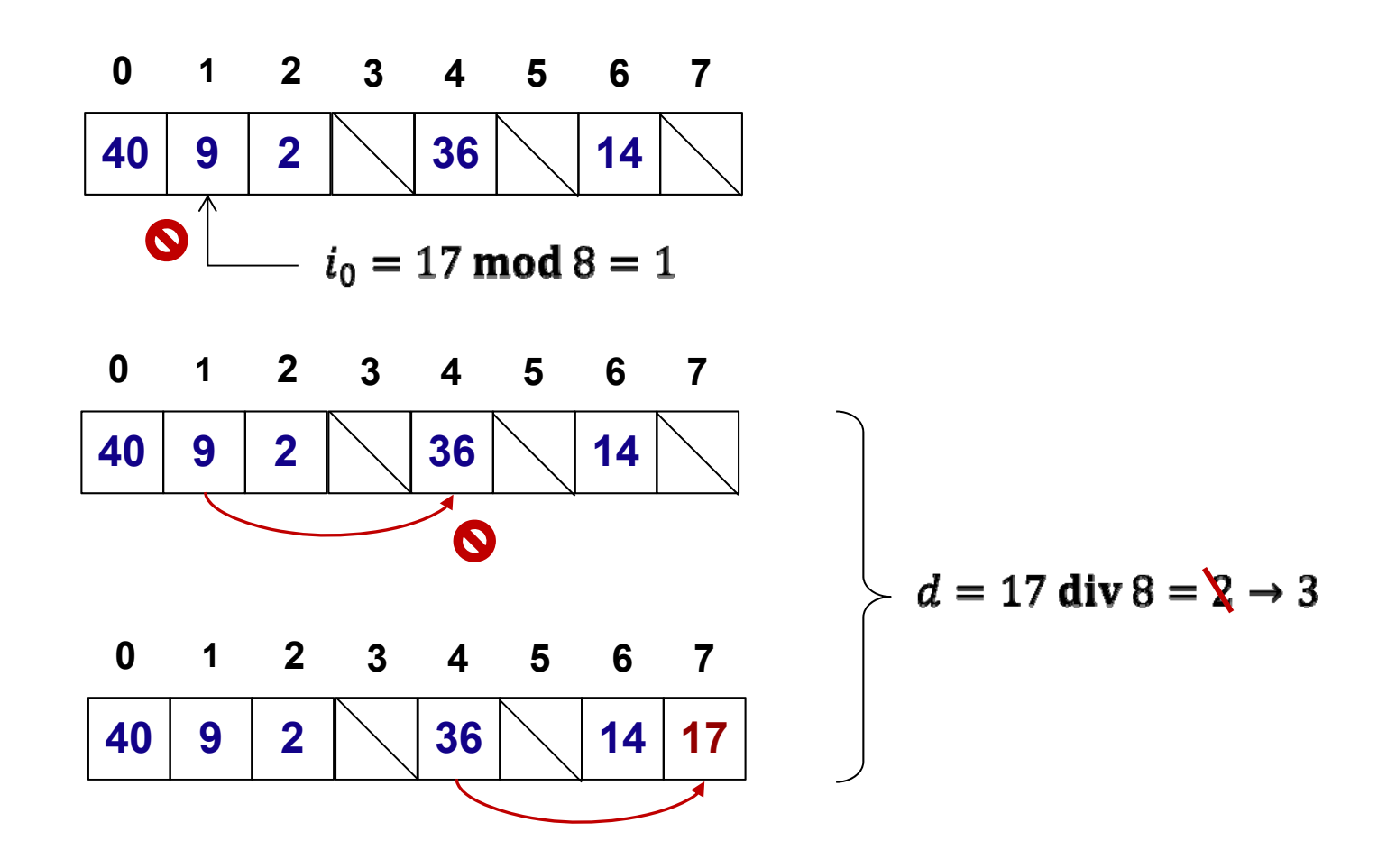

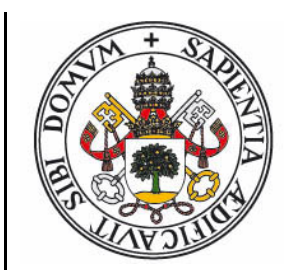

#### **Exploración Doble - Ejemplo**

 $\bullet$ Misma tabla, inserción de 73:

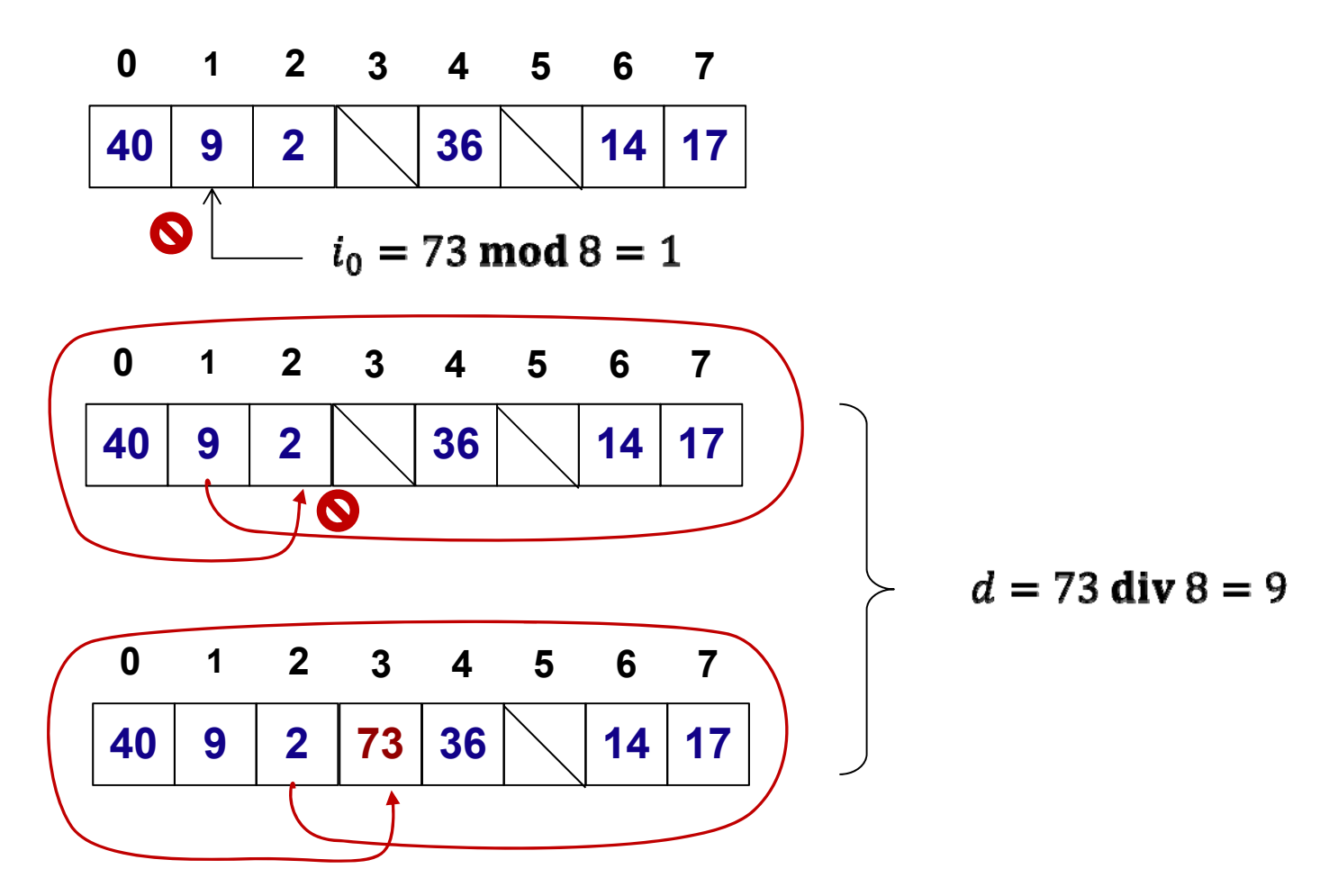

#### **El problema del borrado (I)**

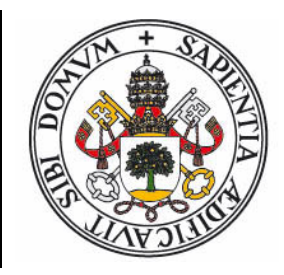

0 Supongamos que tenemos la siguiente tabla (método de exploración lineal) donde la secuencia de inserción ha sido 14, 25, 4, 5:

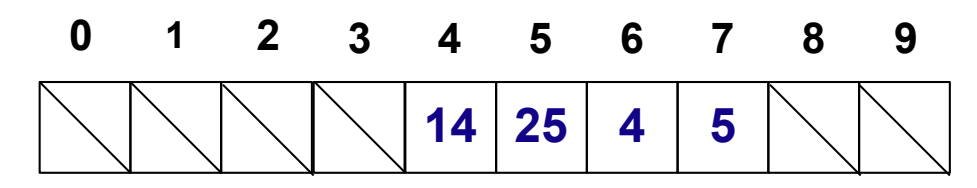

- Si buscamos el valor 15, comenzaremos en la posición 5 <sup>e</sup> iremos explorando las celdas siguientes hasta llegar <sup>a</sup> la 8, que está vacía. Detenemos la búsqueda porque si se hubiera insertado el valor 15 la exploración lo hubiera colocado en la celda 8 (o anteriores). Si está vacía, es que no se ha insertado.
- Pero si ahora borramos el valor 25, los valores 4 y 5 son inalcanzables!

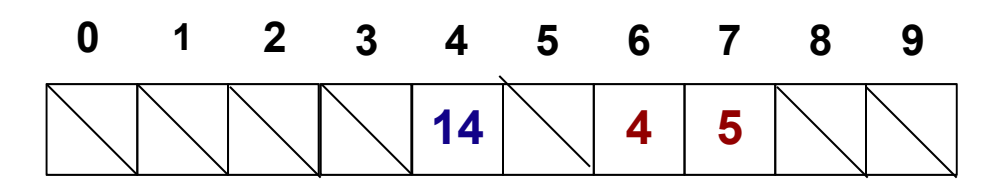

#### **El problema del borrado (II)**

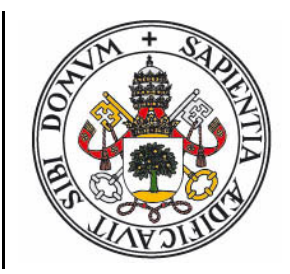

- $\bullet$ Una posición vacía indica el final de una ruta de exploración
- Si al borrar un elemento marcamos la casilla como vacía, entonces se rompen las rutas en las que éste elemento es un punto intermedio.
- Si no se elimina el elemento, el borrado sería imposible (una búsqueda sobre él volvería <sup>a</sup> encontrarlo)
- Si la exploración no se detiene en las casiilas vacías, las búsquedas fallidas recorrerían toda la tabla: O( *m* )
- El recolocar los elementos de las rutas rotas causaría que el borrado fuera O( *n* ): El recolocar un elemento supone de hecho borrarle y puede producir nuevas recolocaciones en cascada.
- **Solución**: No eliminar el elemento, pero marcar la casilla como borrada para que la búsqueda no lo encuentre.

#### **Estrategia de borrado perezoso**

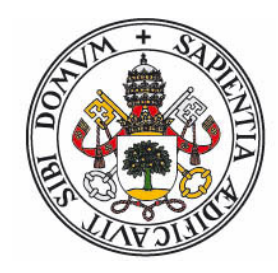

 Se definen 3 estados asociados <sup>a</sup> cada celda: ocupado, vacío, borrado. La lógica de las operaciones es:

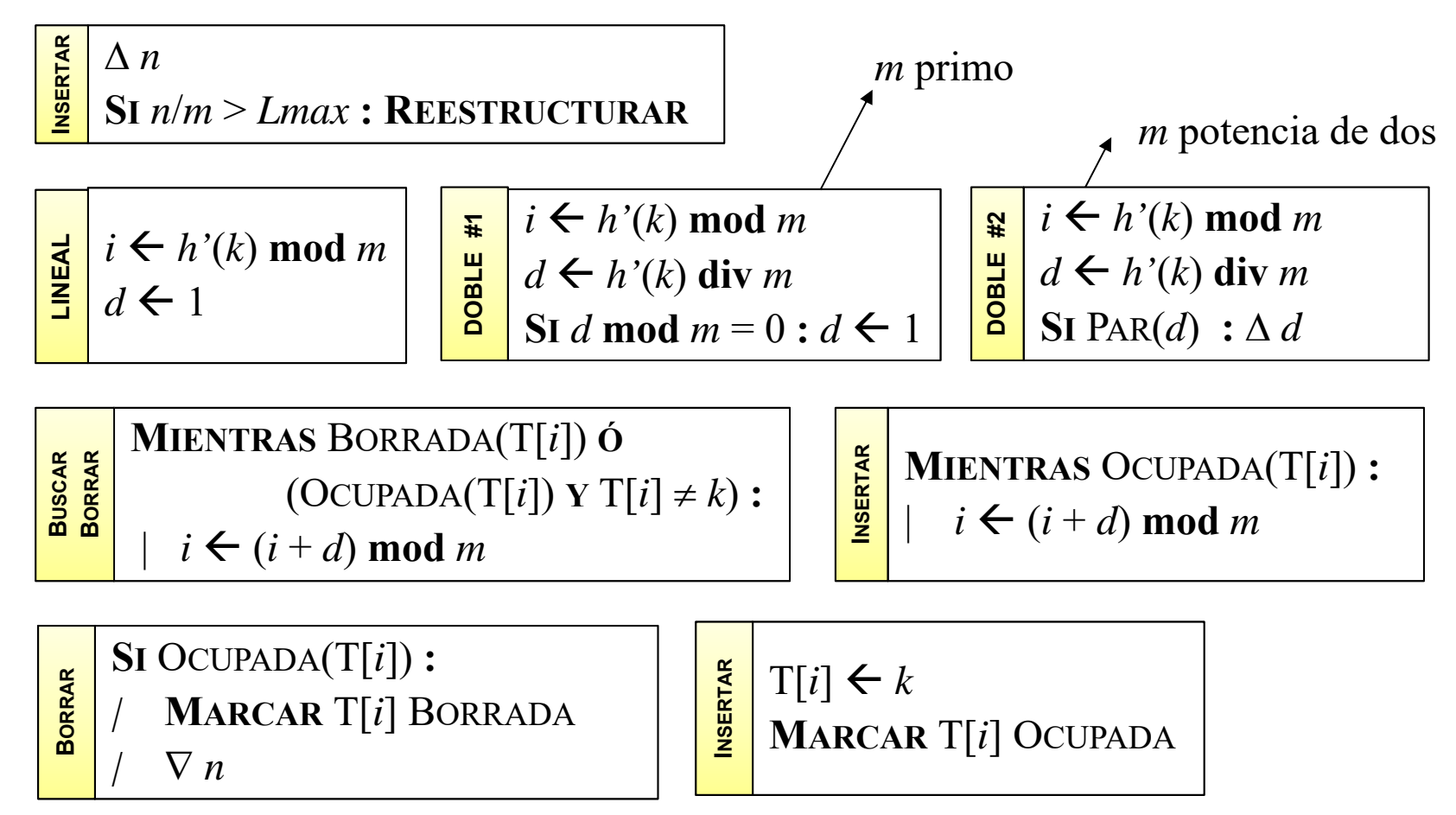

## **Ejemplo en Java (I)**

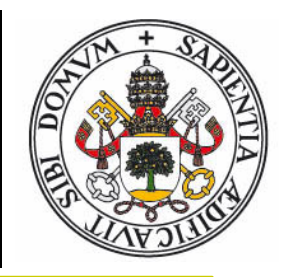

```
// Tabla de dispersión cerrada que almacena pares clave
‐valor
public class TablaDispCer<K,V>
{
    // Clase interna que representa un par clave
‐valor
    private class Par<K,V>
{
        K clave;
        V valor;
        Par(K clave,
V valor, Nodo<K,V> sig)
{
            this.clave
= clave; this.valor
= valor;
        }
    }
    int
m; // Capacidad de la tabla
    int
n; // Número de elementos
    double maxL; // Máximo factor de carga
    // Tabla de pares clave
‐valor. Si un par existe pero la
   // clave es nula, se ha realizado un borrado perezoso.
   Par<K,V>[] tabla;
```
## **Ejemplo en Java (II)**

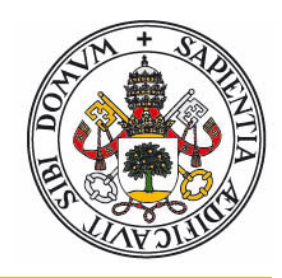

```
// Constructor con valores por defecto
public TablaDispCer()
{ this(16,0.6);
}
// Constructor: m0 ‐ capacidad inicial
(potencia de dos
)
// maxL ‐ factor de carga máximo (maxL
< 1)
public TablaDispCer
(int m0, double maxL)
{
    this.maxL
= maxL; this.m
= m0;
    tabla
= new Par[
m];
    for(int i = 0; i < m; i++) tabla[i] = null;this.n
= 0;
}
// Devuelve el indice correspondiente
a esa clave
protected int indice(K c)
{ return Math.abs(c.hashCode())
% m;
}
// Calcula el salto de exploración
protected int salto(K c)
{
    int
s
= Math.abs(c.hashCode())
/
m;
    return (s
%
2 == 0)
? s+1 : s; }
                                                   VER TRANSP. 39
```
## **Ejemplo en Java (IV)**

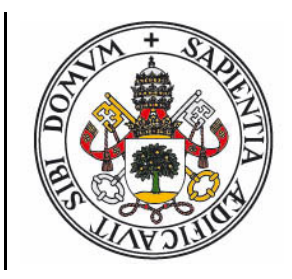

```
protected void reestructurar()
{
   // Salvamos la tabla anterior
    Par<K,V>[] tmp
= tabla;
   // Creamos una nueva tabla
    n
= 0;
m
= 2*
m; // Duplicamos el tamaño
    tabla
= new Par[
m];
    for
(int
i
= 0;
i
< m; i++) tabla[i]
= null;
   // Recorremos la tabla anterior insertando elementos
    for
(int
i
= 0;
i
< tmp.length; i++)
{
        Par<K,V> par
= tmp[i];
        if(par != null && par.clave != null
)
{
            ins(par.clave, par.valor);
        }
    }
}
```
## **Ejemplo en Java (V)**

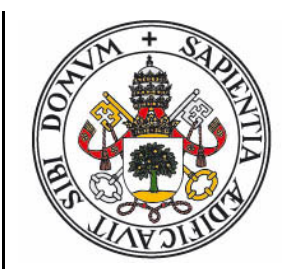

```
public
V get(K clave)
{
     // Aplicar función de dispersión
a la clave
     int
i
= indice(clave);
    // Calcular el salto de exploración
     int
d
= salto(clave);
     // Explorar la tabla hasta posición nula
o encontrado
    // Una par nulo detiene la exploración, pero una
    // clave nula no (borrado perezoso)
     while
(tabla[i] != null &&
            (tabla[i].clave == null ||!tabla[i].clave.equals(clave)))
{
         i
= (i+d)
%
m;
     }
     return
(tabla[i] == null
)
? null : tabla[i].valor;
}
```
## **Ejemplo en Java (VI)**

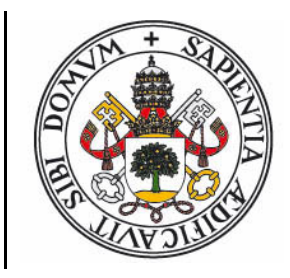

```
public void ins(K clave,
V valor)
{
  // Incrementar
n
y comprobar factor de carga
   n++; if(1.0*
n
/
m
> maxL
) reestructurar();
  // Aplicar función de dispersión
a la clave
   int
i
= indice(clave);
   int
d
= salto(clave);
  // Explorar la tabla hasta encontrar un par nulo
o
  // una clave nula (borrado perezoso)
  while
(tabla[i] != null && tabla[i].clave != null
)
i
= (i+d)
%
m;
  // Insertar clave en posición
   if
(tabla[i] == null
)
{
     tabla[i]
= new Par(clave,valor);
  } else
{ // Borrado perezoso, reutilizar el par
     tabla[i].clave
= clave; tabla[i].valor
= valor;
  }
}
```
# **Ejemplo en Java (VII)**

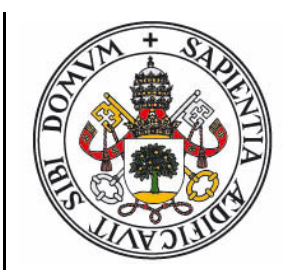

```
public boolean del(K clave)
{
 // Aplicar función de dispersión
a la clave
  int
i
= indice(clave);
  int
d
= salto(clave);
 // Explorar la tabla hasta posición nula
o encontrado
 // Las claves nulas no detienen la exploración (borrado perezoso)
 while
(tabla[i] != null &&
       (tabla[i].clave == null || !tabla[i].clave.equals(clave)))
{
       i
= (i+d)
%
m;
 }
  if
(tabla[i] == null
)
{ return false; }
  tabla[i].clave
= null; // Borrado perezoso
 n--;return true;
}
```
### **Análisis dispersión cerrada (I)**

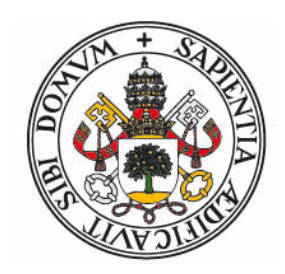

- Llamamos T*f* ( *m*,*n* ) al número **promedio** de accesos hasta encontrar una **posición vacía** en una tabla de capacidad *m* que contiene *n* elementos.
	- Si la **función de dispersión** es **uniforme**, la probabilidad de caer en una celda ocupada es *n/m*
	- En ese caso, la **función de exploración** calculará **otra posición** de la tabla. Ya que no va <sup>a</sup> volver <sup>a</sup> elegir la celda donde estamos, el problema es identico al de buscar una posición vacía en una tabla de capacidad *m*-1 con *n*-1 elementos.
- Se tiene la relación de **recurrencia**:

$$
T_f(m,n) = 1 + \frac{n}{m} \cdot T_f(m-1,n-1)
$$

### **Análisis dispersión cerrada (II)**

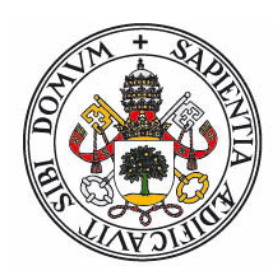

 $\bullet$  Esta relación se puede resolver por tanteo, explorando la forma que adquiere con valores crecientes de *n*

$$
T_f(m, n) = 1 + \frac{n}{m} \cdot T_f(m - 1, n - 1)
$$
  
\n
$$
T_f(m, 0) = 1
$$
  
\n
$$
T_f(m, 1) = 1 + \frac{1}{m} \cdot T_f(m - 1, 0) = 1 + \frac{1}{m} = \frac{m+1}{m}
$$
  
\n
$$
T_f(m, 2) = 1 + \frac{2}{m} \cdot T_f(m - 1, 1) = 1 + \frac{2}{m} \cdot \frac{m}{m-1} = \frac{m+1}{m-1}
$$
  
\n
$$
T_f(m, 3) = 1 + \frac{3}{m} \cdot T_f(m - 1, 2) = 1 + \frac{3}{m} \cdot \frac{m}{m-2} = \frac{m+1}{m-2}
$$

$$
T_f(m,n) = \frac{m+1}{m+1-n} = \frac{1}{1-\frac{n}{m+1}} = \left|\frac{1}{1-\alpha}\right|
$$

## **Análisis dispersión cerrada (III)**

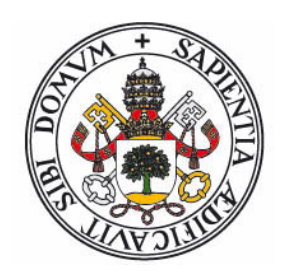

- 0 Llamamos T *e*( *m*,*n* ) al número **promedio** de accesos hasta encontrar un **elemento existente** en una tabla de capacidad *m* que contiene *n* elementos.
	- Es el tiempo de una **búsqueda exitosa** de un elemento.
	- $\bullet$  La búsqueda recorre el **mismo camino** seguido en la **inserción** de ese elemento en la tabla
	- $\bullet$  El tiempo de búsqueda del i-ésimo elemento que se insertó en la tabla es igual al del tiempo promedio para encontrar una **posición vacía** en una tabla de capacidad *m* y *i*-1 elementos.
	- $\bullet$ • Se realiza el promedio sobre los *n* elementos existentes:

$$
T_e(m, n) = \frac{1}{n} \sum_{i=1}^{n} T_f(m, i-1)
$$

### **Análisis dispersión cerrada (IV)**

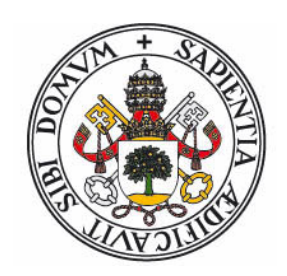

 $\bullet$ Sustituyendo:

$$
T_e(m,n) = \frac{1}{n} \sum_{i=1}^n T_f(m,i-1) = \frac{m+1}{n} \sum_{i=0}^{n-1} \frac{1}{m+1-i}
$$

 $\bullet$  $\bullet$  Cambiando la variable del sumatorio por  $j = m+1-i$ :

$$
T_e(m,n) = \frac{m+1}{n} \sum_{j=m-n+2}^{m+1} \frac{1}{j} = \frac{m+1}{n} \left( \sum_{j=1}^{m+1} \frac{1}{j} - \sum_{j=1}^{m+1-n} \frac{1}{j} \right)
$$

• Aplicando la fórmula 
$$
\sum_{i=1}^{n} 1/n = \ln n + \gamma
$$

$$
T_e(m,n) = \frac{m+1}{n} \ln \frac{m+1}{m+1-n} = \frac{1}{\alpha} \ln \frac{1}{1-\alpha}
$$

### **Análisis dispersión cerrada (V)**

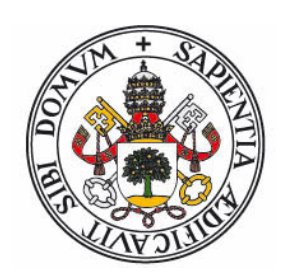

- 0 Del análisis anterior podemos concluir:
	- 0 La dependencia con respecto al factor de carga es mucho mayor que en dispersión abierta: Cuando L  $\rightarrow$  1, el número de accesos tiende <sup>a</sup> infinito (más acusado en´las búsquedas fallidas).
	- 0 La exploración lineal es muy sensible <sup>a</sup> la uniformidad de la función de dispersión (por el agrupamiento), la exploración doble es mucho más robusta en ese aspecto.

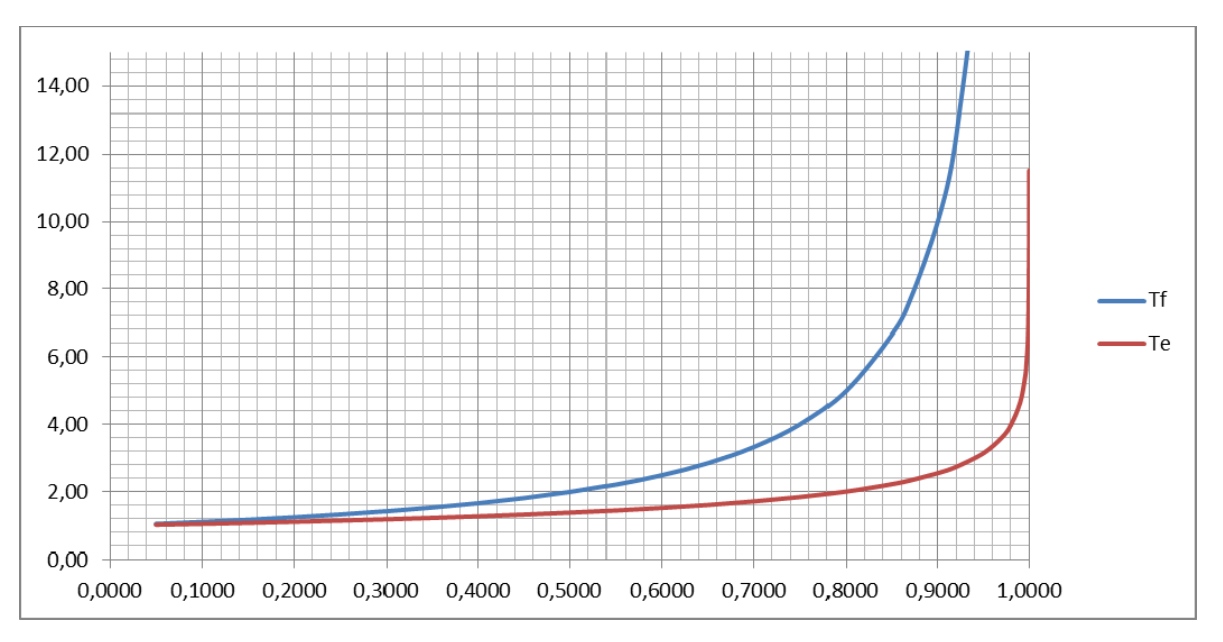

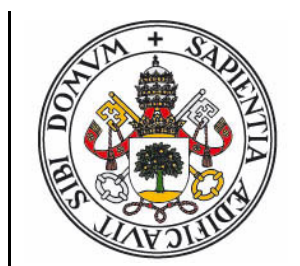

### **Resumen eficiencia**

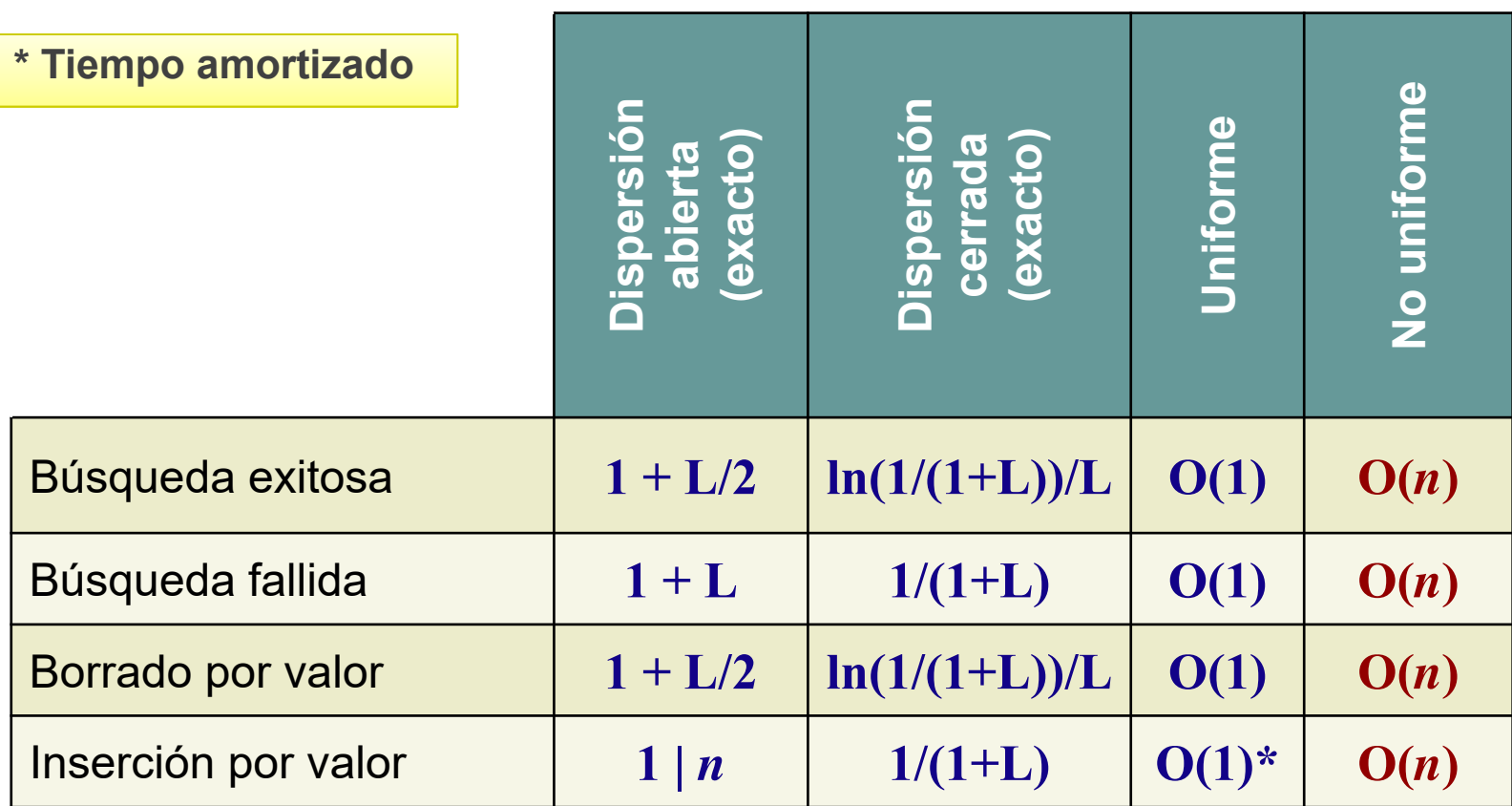

 $\bullet$  Para cualquier otro tipo de operaciones, una tabla de dispersión cerrada <sup>s</sup> e comporta como un vector desordenado con posiciones vacías y borradas entr e los elementos.

### **Uso de las Tablas de Dispersión**

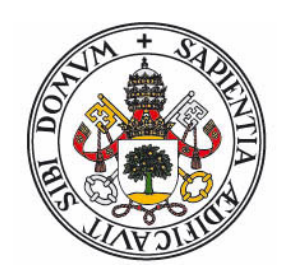

- Las tablas de dispersión, cuando se cumplen todos sus requisitos, son una alternativa mejor que los árboles equilibrados para los **TADs Conjunto** y **Mapa**.
	- Se debe definir una función de dispersión.
	- El factor de carga no debe superar un límite (reestructuraciones)
	- $\bullet$  La función de dispersión debe ser (+ <sup>o</sup> -) uniforme para el conjunto de datos utilizado.
- No se comportan bien, sin embargo, para TADs con un orden interno: Lista ordenada, Cola de Prioridad, Diccionario.
- ¿Dispersión abierta <sup>o</sup> cerrada?
	- La dispersión cerrada utiliza mejor el espacio si los datos <sup>a</sup> almacenar tienen un tamaño pequeño. La dependencia con el factor de carga es mucho más crítica, sin embargo.
	- $\bullet$  La dispersión abierta tiene una dependencia lineal con el factor de carga (las reestructuraciones pueden ser menos frecuentes).

### **Eficiencia TADs Conjunto/Mapa**

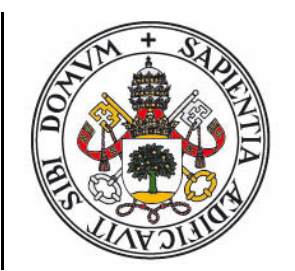

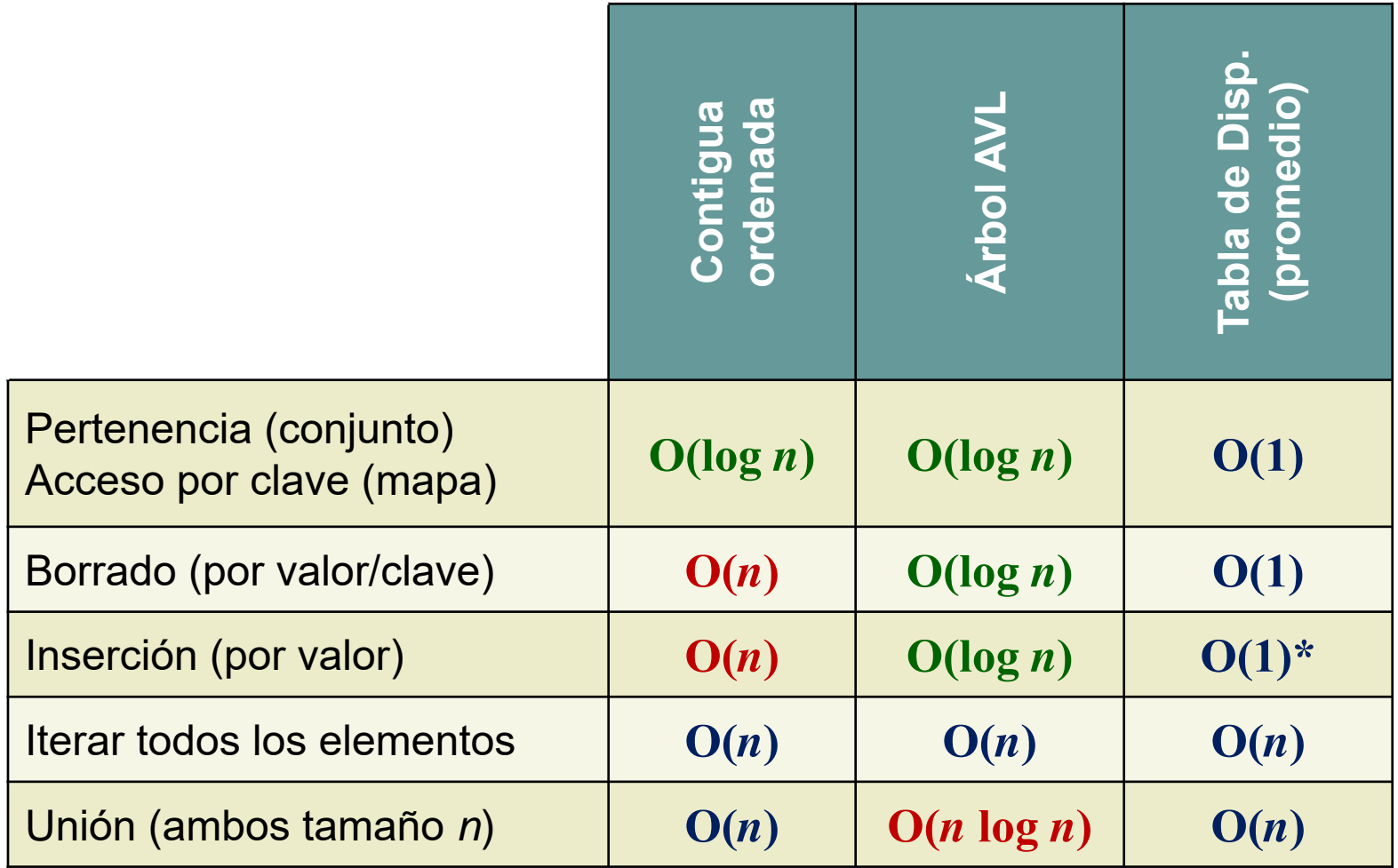

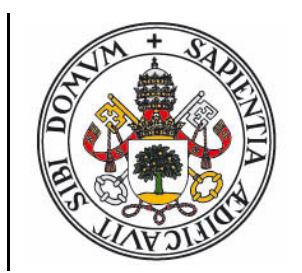

### **Eficiencia TAD Diccionario**

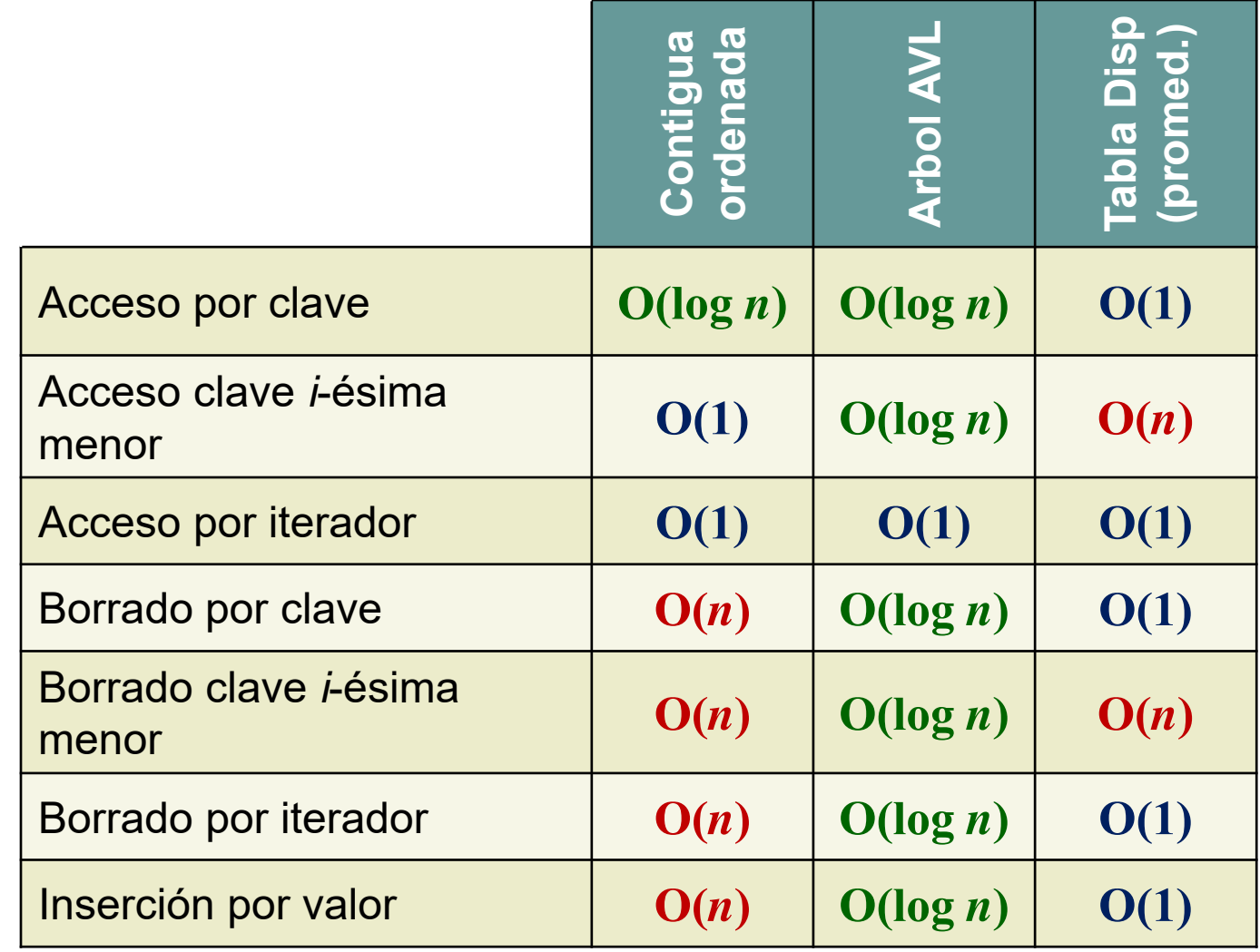

### **The long and winding road..**

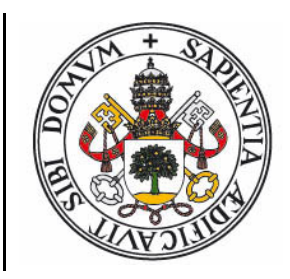

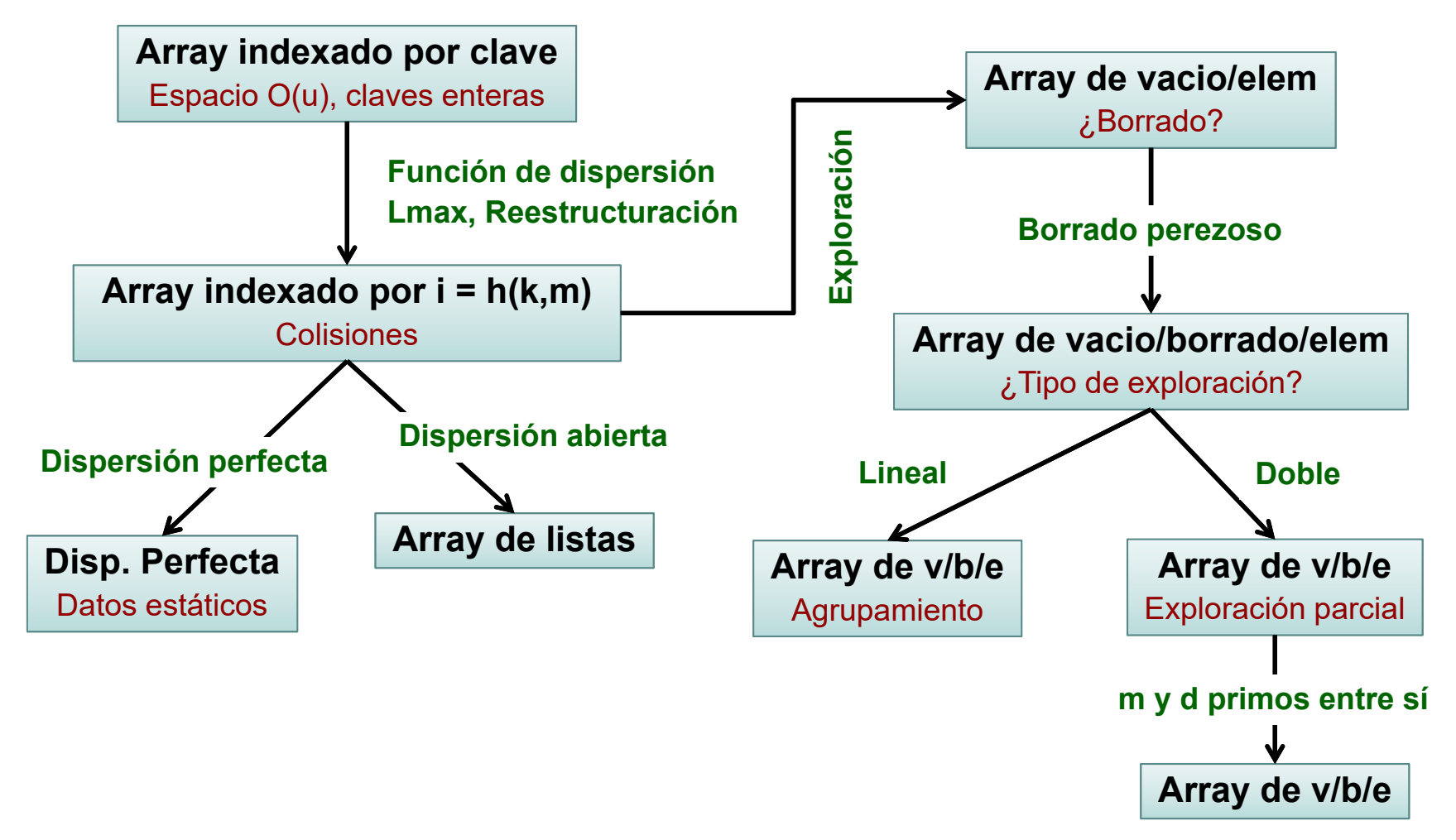